## **Group 6: Team Slackers**

## **Design Document for Fault Tolerance Evaluation**

- **1. Chief experimenter: Hyunwoo Kim**
- **2. List of client invocations that we will measure:**

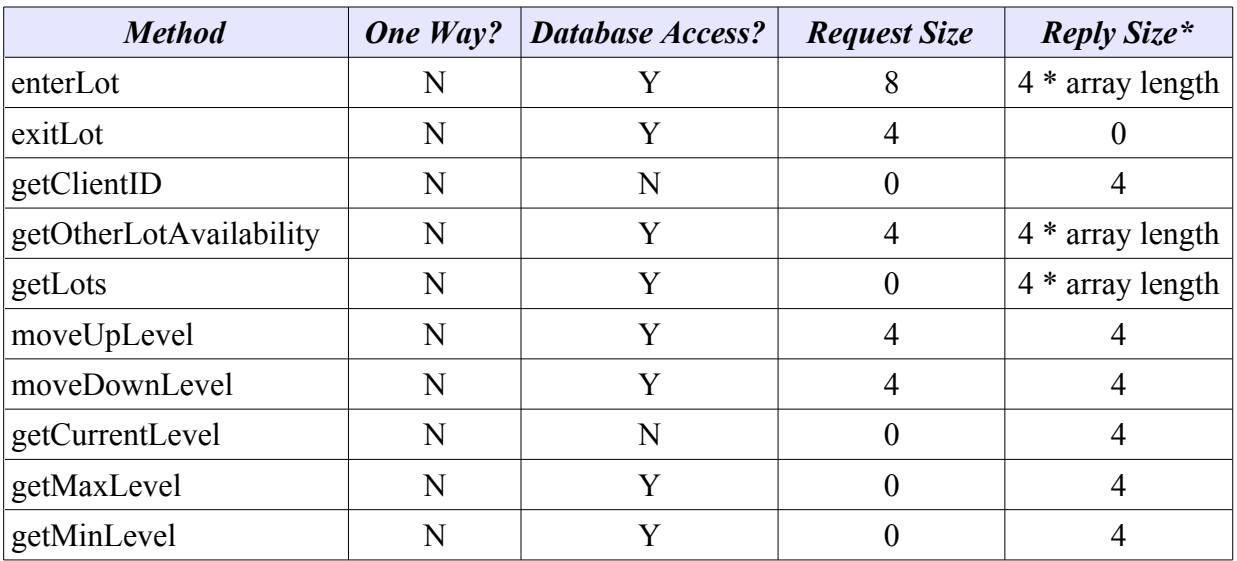

\* Size of the reply before the experiment padding is added

#### **3. List of implementation changes required for fault-tolerance evaluation:**

#### **1. Two-way invocation**

1. For each invocation, all methods in the server that we're going to measure return a reply that the client receives

#### **2. Tunable reply size**

- 1. Add new structures in the IDL and change the method return types in ClientManager to permit the passing of padded return values from the server to achieve a test's reply size parameter
- 2. Modify calls to the ClientManager methods to use the real return values embedded within the padded return values

## **3. Inter-request time**

1. The methods in the FaultTolerantClientManager on the client side will wait for the interrequest time's value after notifying the Logger that the method call completed.

#### **4. Other changes**

- 1. Add command-line parsing in the server and client main() methods to permit passing of the test parameters – number of clients, inter-request time, and reply size – from the test scripts
- 2. Add a text user interface on the server to permit both manual log flushing and server shutdowns
- 3. Pass client host names from the client to the server in the getClientManager() and getExistingClientManager() methods so that the server knows the host name of its caller for the client host name probe
- 4. All server-side method implementations in ClientManagerImpl, except for closeClientManager(), will inform the probe logger of when each method call begins and when each method call ends along with the called method name and the calling client's host name. Normal returns and exception throwing will inform the probe logger that the method call ended. Note that getClientManager(), getExistingClientManager(), and poke() exist in the ClientManagerFactoryImpl and are not measured
- 5. Create a Logger class that the server and client call to notify of method entries and exits. Internally, this class measures specific time points in microseconds. This class stores its logging data in a preallocated array until flushed either manually from the server's text user interface or automatically from being filled. Flushing writes all the logging data to specially-named log files on the disk.
- 6. Create a LogEntry object that the Logger class uses to represent a single log entry. When measured methods notify the Logger that the method is complete, those methods pass in the LogEntry object instance returned when that method notified the Logger that a method call was starting
- 7. Flush the Logger's logs to log files on the disk during the client's shutdown
- 8. The ClientManager methods implemented in the FaultTolerantClientManager class in the client, except for closeClientManager(), will inform the Logger of method call starts and method call completions.
- 9. Ensure that the existing client and server startup scripts run Java in the foreground and pass all command-line parameter arguments to Java with  $\Im$   $\widehat{\alpha}$
- 10. Create scripts that can start up the desired number of servers and clients, run them, and collect the logged results

#### **4. List of scripts required for fault-tolerance evaluation and the design for fault-tolerance evaluation (e.g., how you're planning to put the scripts together, gotchas, etc.):**

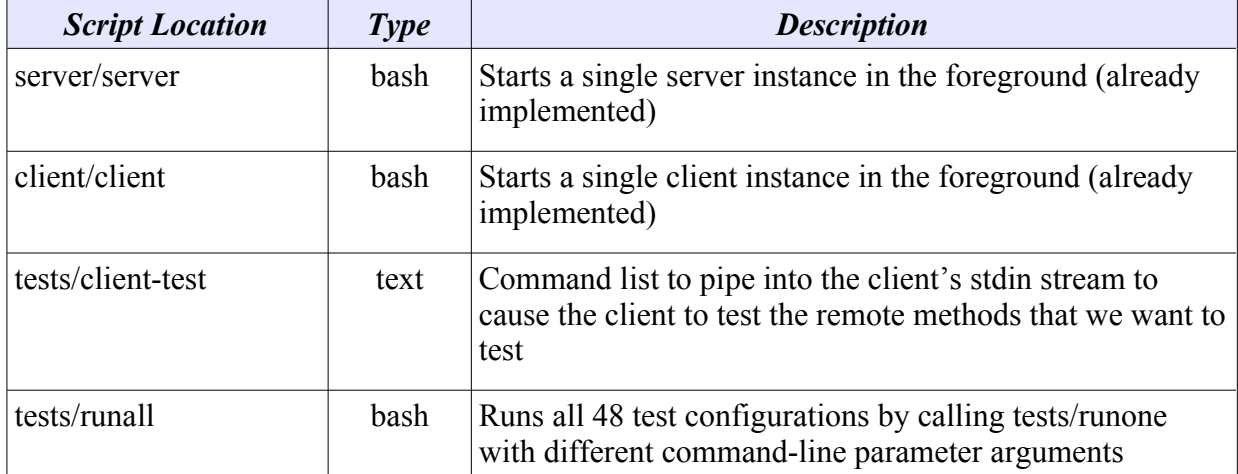

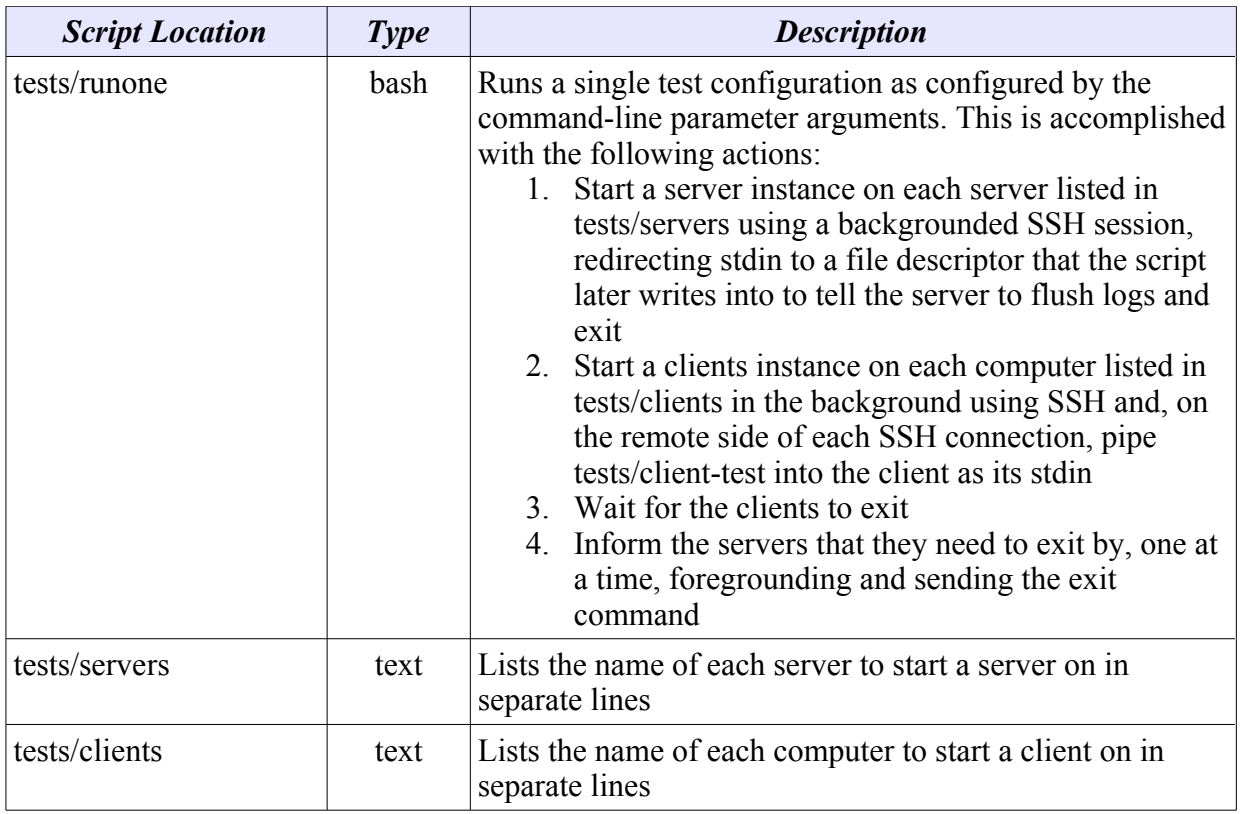

# **5. Plan at this point:**

- 1. Finish the code modifications (they are almost complete)
- 2. Implement the scripts
- 3. Run the tests/runall script to produce the output log files in client/ and server/ for all 48 configurations
- 4. Analyze the results